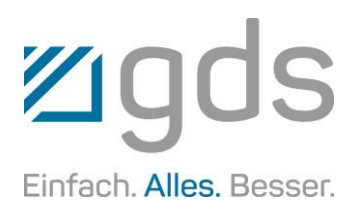

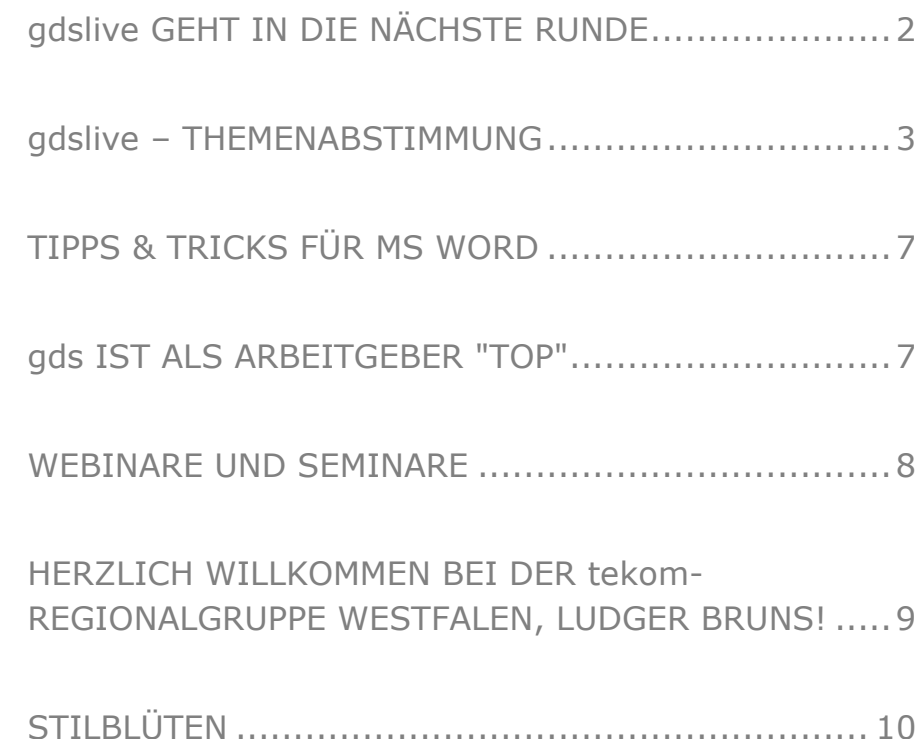

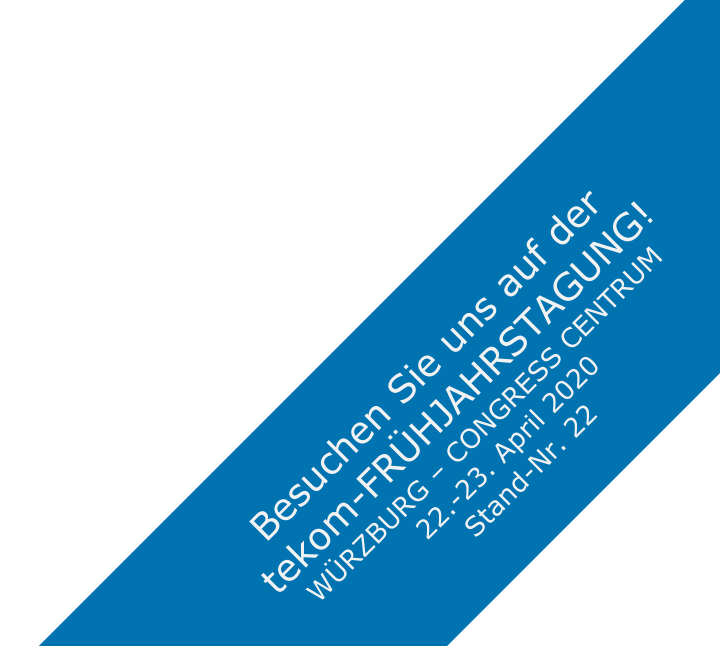

1/2020

L

U)

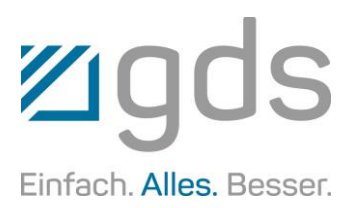

### gdslive GEHT IN DIE NÄCHSTE RUNDE

Auch 2020 haben Sie die Möglichkeit, sich an einem Tag mit aktuellen Themen rund um die Technische Kommunikation "schlauer" zu machen. Am 6. Mai steht das Haus zum Kurfürsten wieder ganz im Zeichen von gdslive, der Fachtagung der gds-Gruppe.

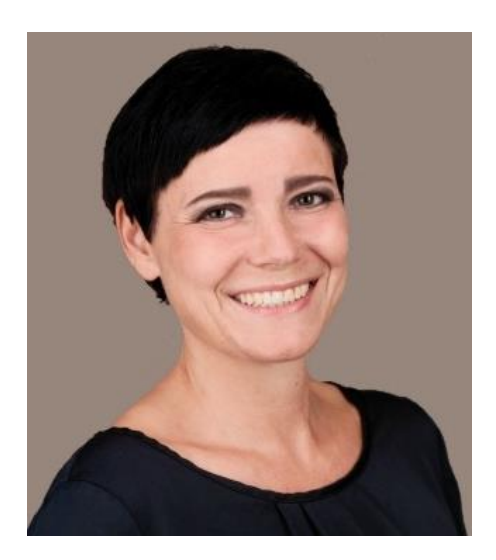

*Anja McGuire, Marketingmanagerin der gds GmbH*

Wie in den Vorjahren wird der Tag kaum für die geballten Informationen ausreichen, die wir für Sie bereithalten. Seien Sie gespannt auf die vielfältigen Themen, die wir Ihnen zur Auswahl vorstellen. Denn so wie Sie es bereits aus den Vorjahren kennen, bestimmen Sie die Agenda der Veranstaltung per Abstimmung und sind aufgerufen, aus den angebotenen Sessions die für Sie Interessantesten zu wählen, mit denen Sie das Knowhow im bzw. für Ihr Unternehmen fördern.

Was ist neu? Ihre Anregungen haben uns dazu bewogen, dieses Mal vier statt wie bisher drei parallele Sessions stattfinden zu lassen. Der vierte Strang wurde auf Ihren Wunsch ins Leben gerufen und bietet offene Expertenrunden zu Systemen und Dienstleistungen. In lockerer Runde können Sie sich austauschen sowie Ihre Fragen, Ideen und Anmerkungen direkt an unsere Fachleute richten. Außerdem starten wir den Tag gemeinsam mit einer Keynote der besonderen Art …

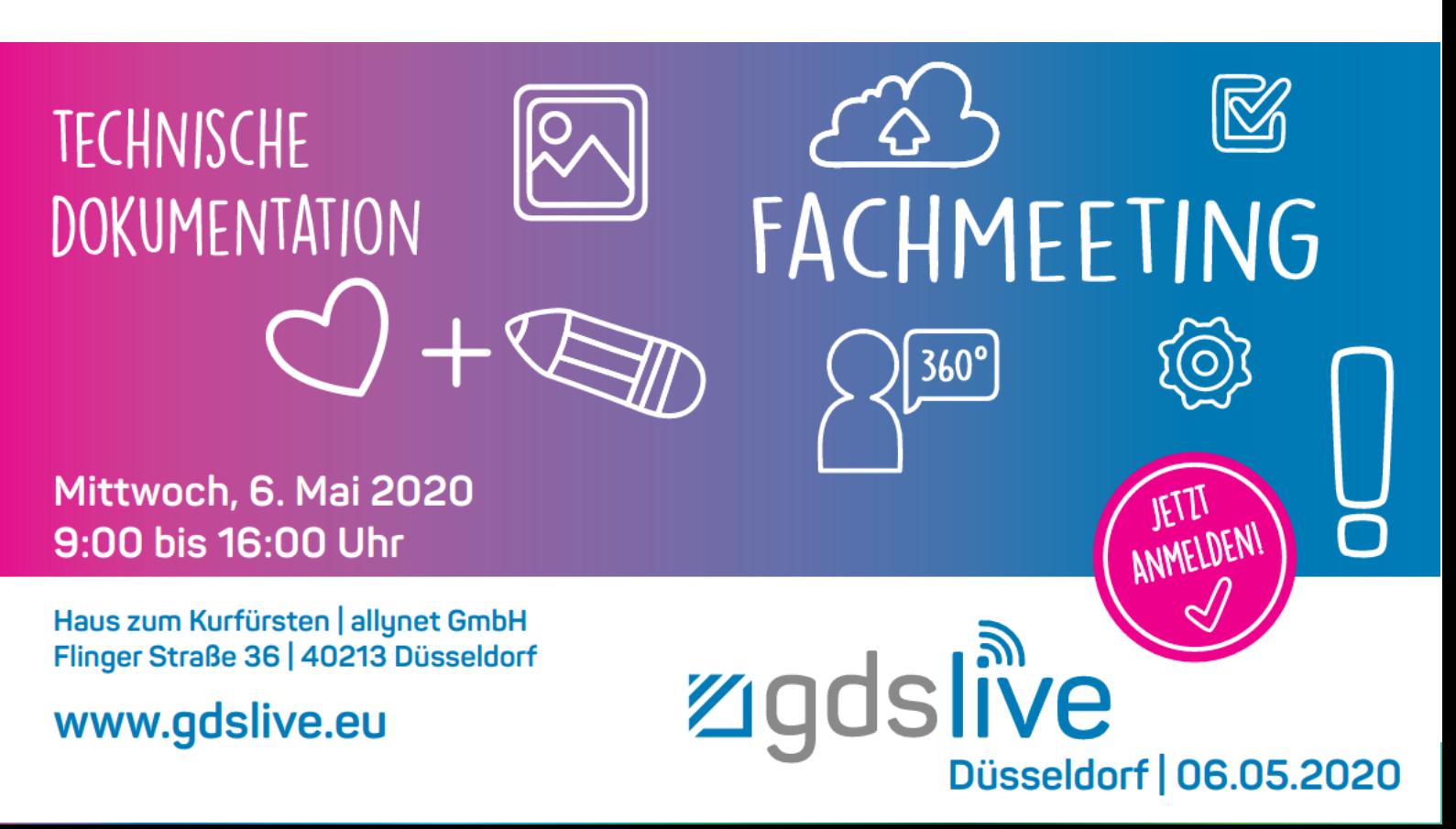

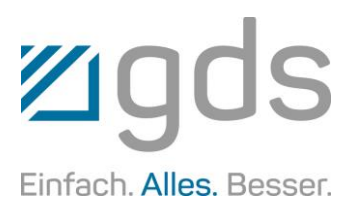

### gdslive – THEMENABSTIMMUNG

Jetzt sind Sie gefragt – denn wie immer bestimmen Sie den Ablauf von gdslive mit. Wie in den vergangenen Jahren haben wir uns bemüht, Ihnen die Auswahl möglichst schwer zu machen.

#### VERBUNDGRAFIKEN IM REDAK-TIONSSYSTEM EINBINDEN

Am Beispiel von SVG und docuglobe wird gezeigt, dass eingebundene Grafiken genauso modular aufgebaut und aktualisiert werden können wie die endgültigen Dokumente im Redaktionssystem. Als Containerformat kann SVG de facto alle anderen Dateiformate wie PDF, JPG, PNG, Bitmap usw. integrieren. Nach einer kurzen Vorstellung von SVG wird die gegenseitige Verknüpfung und Aktualisierung an praktischen Beispielen demonstriert und anschließend die Integration ins Redaktionssystem erläutert. Außerdem schauen wir uns die Möglichkeiten für eine gemeinsame Metadatenverwaltung der unterschiedlichen Bildtypen an. *Dirk Frede | Leiter Technische Dokumentation| PINTSCH GmbH Christian Paul | Leiter Software & Lösungen | gds GmbH*

#### ÄNDERUNGSMANAGEMENT IN DER TECHNISCHEN DOKUMEN-TATION

In regulierten Bereichen (z. B. Luftfahrt und Pharmazie) werden hohe Anforderungen an die Nachvollziehbarkeit von Änderungen in der Dokumentation gestellt, insbesondere, wenn auch Behörden die Dokumente vor der Publikation genehmigen müssen. Aber auch in nicht-regulierten Bereichen können Konzepte und Funktionen für ein durchgängiges Änderungsmanagement wertvoll sein. Verfolgen Sie mit uns den Life Cycle einer Änderung in einem Airline Manual von der Entstehung als Change Request über die Diskussion, Prüfung, Freigabe und Umsetzung bis hin zur Freigabe der neuen Dokumentversion sowie der Publikation in verschiedenen Medien.

*Ilka Domberg | Head of Professional Services | gds GmbH*

#### BUSINESS KNIGGE AROUND THE **WORLD**

Fettnäpfchen vermeiden in China, USA, Russland & Co.: Dieser Vortrag zeigt die Dos and Don'ts im alltäglichen und geschäftlichen Leben in anderen Ländern. *Kathrin Hohmann | Projektbear-*

*beiterin | gds Sprachenwelt GmbH*

#### MORE THAN THE RIGHT PARTS …

Robert Siegel und Jan Grüter geben Einblicke, wie Informationen mittels Digitalisierungsportal intelligent vernetzt werden können. Ausgangsbasis dafür bilden 3D-Modelle, die durch Kopplung anderer Anwendungen (Ersatzteilkatalog- und Webshop-Lösungen, Redaktionssysteme, IIoT- und eLearning-Anwendungen usw.) ein umfassendes Portal für Anwender zur Verfügung stellen. *Robert Siegel | Geschäftsführer | door2solution GmbH Jan Grüter | Product Manager Content Delivery | gds GmbH*

#### AIXPEDIA – NEUES DOKUMENTA-TIONS-ZEITALTER BEI AIXTRON

Die Kundendokumentation in einer inhaltlich verbesserten und vom Handling optimierten Ausführung zu schaffen, dieses Ziel beschreibt unseren Weg. Wenn der Endkunde zufrieden ist, haben wir am Anfang und während des Projektes alles richtig gemacht.

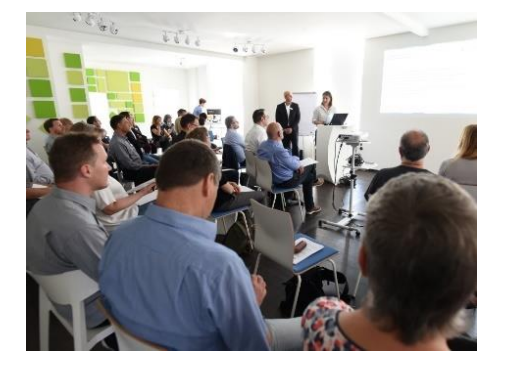

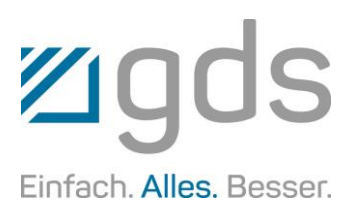

Wichtig ist es, "dem Fisch gar nicht erst die Möglichkeit zum Stinken zu geben", auch wenn Terminologie, Prozesse und Peripherie nicht optimal sind. Wir zeigen Ihnen unseren Weg mit Terminologie, Redaktionssystem, Content-Delivery-System und Web-Portal.

*Hans Günter Winandy | Technischer Redakteur | Aixtron SE*

#### ÜBERSETZUNGSGERECHTES **SCHREIBEN**

Nur wenn die Qualität des Ausgangstextes stimmt, kann auch die Qualität der Übersetzung hoch sein. Dies betrifft einerseits den Inhalt – dazu gehört neben verständlichen Sätzen auch die Verwendung einer einheitlichen Terminologie. Aber auch formale Aspekte wirken sich auf die Übersetzbarkeit und die Qualität und die Kosten von Übersetzungen aus.

*Kathrin Hohmann | Projektbearbeiterin | gds Sprachenwelt GmbH*

#### DIE HERANGEHENSWEISE AN TERMINOLOGIEMANAGEMENT – EIN STREITGESPRÄCH

Dass Terminologiemanagement wichtig ist, ist Fakt – über die richtige Herangehensweise an Terminologiemanagement lässt sich hingegen wunderbar streiten. Die einen legen Wert darauf, dass die Terminologie vollständig und korrekt angelegt, mit allen wichtigen Zusatzinformationen versehen und auch in allen anderen Aspekten vollendet ist. Andere bevorzugen, dass Terminologie zeitnah zum Einsatz kommt und rege verwendet wird, auch wenn sie vielleicht noch nicht perfekt ist.

Wer hat nun recht? Erleben Sie ein Streitgespräch der besonderen Art!

*Stefan Kreckwitz | Geschäftsführer | Congree Language Technologies GmbH Michaela Gorisch | Geschäftsführerin | gds Sprachenwelt GmbH*

#### FALSE FRIENDS IM ENGLISCHEN

Chef – das ist doch auch chef im Englischen. Oder ...?! So leicht ist es leider nicht. Dieser Vortrag beschäftigt sich mit einigen "false friends" im Englischen, bei denen es immer wieder gern zu Verwirrungen kommt. Wir räumen ein für alle Mal auf mit den Missverständnissen – für ein flüssigeres Englisch in Alltag und Beruf. *Kathrin Hohmann | Projektbearbeiterin | gds Sprachenwelt GmbH*

#### SYSTEM ZUR BEREITSTELLUNG VON INHALTEN ODER: easybrowse

Ihr Servicetechniker benötigt für die gerade vorliegende Störung der Maschine genau die für ihn relevanten Informationen zur Behebung – und das schnellstmöglich. Durch eine intelligente und dynamische "Bereitstellung" von Informationen kann ein immenser Mehrwert geschaffen werden. Wissen wird strukturiert vorgehalten und ist Basis für Verknüpfungen zu weiteren Informationen, die bereits häufig in verschiedenen Formen vorliegen.

easybrowse liefert Inhalte für diverse Anwendungen. Ob über eine schnelle Suche, kontextsensitive Aufrufe, wie zum Beispiel über QR-Codes an Bauteilen, als App oder integriert in Virtual Reality oder Augmented Reality-Anwendungen, eröffnet easybrowse viele neue Möglichkeiten.

*Jan Grüter | Product Manager Content Delivery | gds GmbH*

#### AUTOMATISCHE GENERIERUNG DES ERSATZTEILKATALOGS AUS docuglobe

In vielen Unternehmen wird aus Excel-Dateien und Bildern manuell ein Ersatzteilkatalog generiert. Dies ist sehr zeitaufwendig und fehleranfällig. Mit docuglobe können Sie dies automatisieren und Ersatzteillisten als fertige PDF-Datei ausgeben. Wir zeigen Ihnen: - Voraussetzungen

- Aufbau eines "Templates" für die Ersatzteilkatalogerstellung in docuglobe
- Live-Generierung eines Ersatzteilkatalogs

- Erweiterungsmöglichkeiten *Christian Paul | Leiter Software & Lösungen | gds GmbH*

#### TIPPS UND TRICKS BEI DER RE-DAKTIONELLEN ARBEIT MIT **WORD**

Word ist das meist genutzte Werkzeug zur Erstellung von Technischen Dokumentationen.

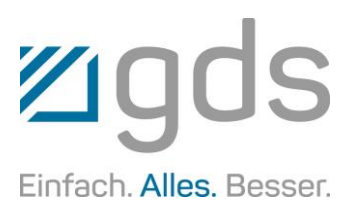

Dabei ist es teils beliebt, aber wohl auch oft verflucht. Dass man das Fluchen deutlich einschränken kann, wenn man einige Regeln beachtet, zeigt dieser Vortrag. Darüber hinaus lernen Sie eher weniger bekannte Funktionen und Kniffe kennen, die Ihre Arbeit mit Word effizienter machen können.

*Tobias Kreimann | Product Manager ECMS | gds GmbH*

#### ÜBER SICHERHEITS- UND WARNHINWEISE

Unter Berücksichtigung der DIN EN 82079-1, ANSI Z535.6 sowie des relevanten tekom- und VDMA-Leitfadens wird die Entwicklung von Sicherheits- und Warnhinweisen erörtert.

*Klaus Beckmann | Technischer Redakteur | gds GmbH*

#### DAS GEORDNETE BAND: MENÜ-BAND-PROGRAMMIERUNG

Der Vortrag zeigt Möglichkeiten auf, wie mit kleinen Hilfsmitteln und programmatischen "Eingriffen" individuelle Menübänder für die aktuellen Office-Versionen erstellt werden können.

*Tobias Kreimann | Product Manager ECMS | gds GmbH*

#### MEHRSPRACHIGE DOKUMENTE IN docuglobe

Es gibt verschiedenste Anforderungen hinsichtlich der mehrsprachigen Publikation von Dokumenten. Der Vortrag zeigt dahingehend unterschiedliche Lösungsansätze.

*Christian Paul | Leiter Software & Lösungen | gds GmbH*

#### RECHTLICHE GRUNDLAGEN IN DER TECHNISCHEN DOKUMEN-TATION

Der Vortrag beschreibt an Praxisbeispielen, wie sich öffentliches Recht, Strafrecht, Zivilrecht und Richtlinien auf die Technische Dokumentation auswirken und was inhaltlich daraus abgeleitet werden kann.

*Ulrich Pelster | Geschäftsführer | gds GmbH*

#### PRODUKTSICHERHEIT vs. ARBEITSSCHUTZ?

In den Unternehmen gewöhnlich wie "zwei Welten" betrachtet, können sie jedoch nicht ohne einander. Wo Produktsicherheit und Arbeitsschutz aneinandergrenzen, welche Auswirkungen sie aufeinander haben und wie sich die Technische Dokumentation darin positioniert, soll in diesem Vortrag erörtert werden. *Ludger Bruns | Leiter Service Consulting | gds GmbH Michael Pörschke | Consultant | gds GmbH*

#### DER REDAKTEUR IM PRODUKT-**PROZESS**

Dass die Technische Dokumentation Bestandteil des Produkts ist, ist wohl jedem Redakteur bekannt. Dass die Dokumentation bereits bei der Produktidee beginnt und alle Entwicklungsstufen des Produkts begleiten sollte, ist jedoch häufig noch nicht gelebte Praxis in vielen Unternehmen. Welche Vorteile dies bringt und welche Rolle der Technische Redakteur hierin spielt, zeigt dieser Vortrag auf.

*Ludger Bruns | Leiter Service Consulting | gds GmbH Michael Pörschke | Technischer Redakteur und Consultant | gds GmbH*

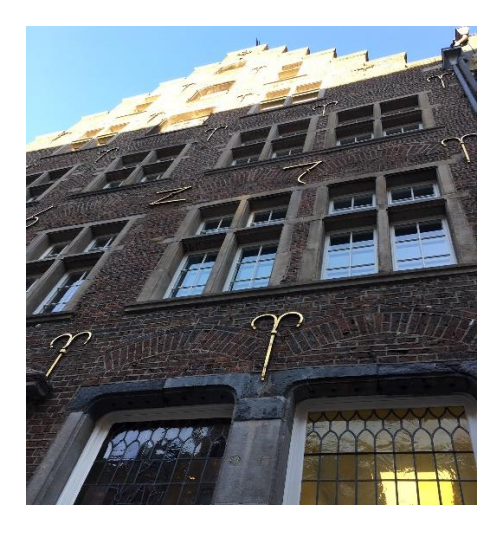

FOKUSGRUPPE - WARNHINWEIS

Die Fokusgruppe ist eine der Methoden, die in der "Neuen 82079" für die Qualitätssicherung im Informationsmanagementprozess vorgesehen sind. Damit gehört das Entwickeln und Leiten einer Fokusgruppe zu den möglichen Kompetenzen in der Technischen Redaktion. Erleben Sie am Beispiel eines Warnhinweises beide Seiten einer Fokusgruppe – in einem ersten Teil entwickeln Sie unter Anleitung die Aspekte einer Fokusgruppe und führen Sie diese im zweiten Teil selbst durch. *Dr. Fritz Adrian Lülf | Technischer Redakteur und Trainer | gds GmbH*

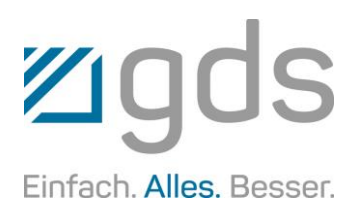

Dieses Jahr bieten wir Ihnen erstmals vier Expertenrunden zu verschiedenen Produkten und Dienstleistungen. Für eine entspannte Atmosphäre haben wir dafür eigens das Design Thinking Lab im Vorderhaus des Haus zum Kurfürsten reserviert.

Die Expertenrunden sind offene, moderierte Foren für alle Fragen, Anliegen und Ideen zu docuglobe, XR, easybrowse und CE.

Diskutieren Sie mit unseren Fachleuten im lockeren Austausch. Eine Stunde, um sich intensiv mit Ihren Belangen rund um unsere Produkte und Dienstleistungen zu befassen.

#### EXPERTENRUNDE docuglobe

*Ulrich Pelster | Geschäftsführer | gds GmbH Christian Paul | Leiter Software & Lösungen | gds GmbH*

#### EXPERTENRUNDE XR

*Ralf Langenheder | Senior Consultant | gds GmbH Tobias Kreimann | Product Manager ECMS | gds GmbH*

#### EXPERTENRUNDE easybrowse

*Anne Kudla | Sales Consultant | gds GmbH Jan Grüter | Product Manager Content Delivery | gds GmbH*

#### EXPERTENRUNDE CE

*Ludger Bruns | Leiter Service Consulting | gds GmbH Michael Pörschke | Consultant | gds GmbH*

Und jetzt sind Sie gefragt! Über [diesen Link](https://docs.google.com/forms/d/e/1FAIpQLScOlKa1XAtjc64dlgAnS8UPfYk44yHmYe4e41in11hF69MyZw/viewform) können Sie bis zum 20.03.2020 an der Online-Abstimmung zur Themenauswahl teilnehmen. Die daraus resultierende Agenda teilen wir Ihnen nach Beendigung der Abstimmung mit.

Selbstverständlich können Sie sich auch auf der Website [www.gdslive.eu](https://www.gdslive.eu/) über die Veranstaltung informieren und sich dort ebenfalls direkt anmelden.

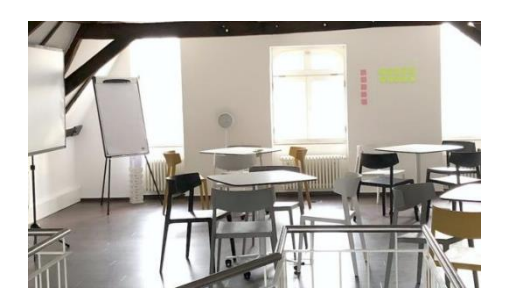

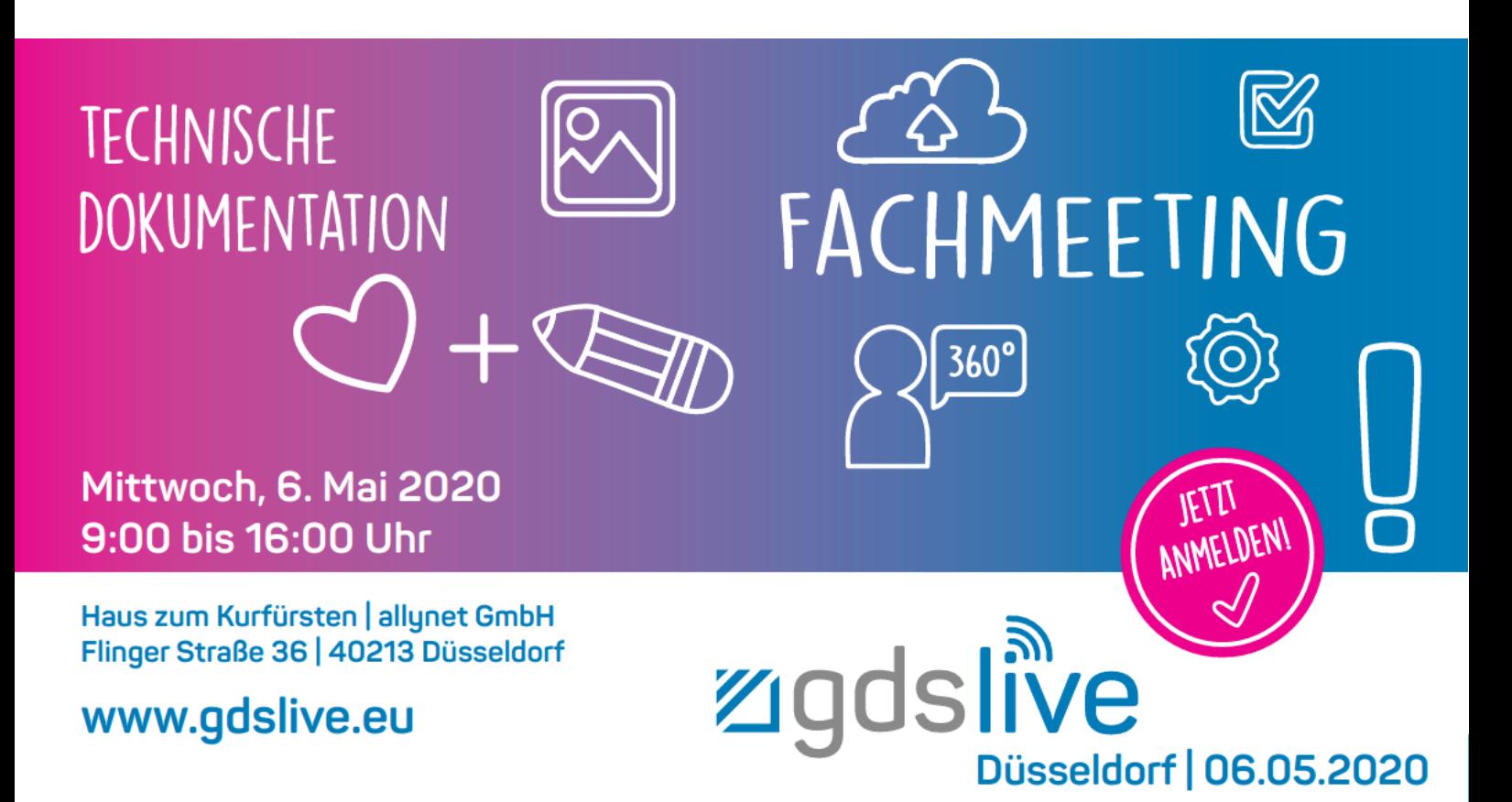

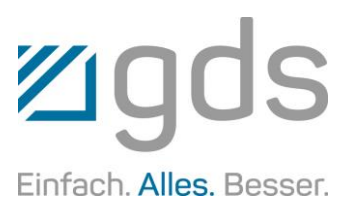

### TIPPS & TRICKS FÜR MS WORD

#### Wortverbindungszeichen einfügen

In der letzten globalnews haben wir beschrieben, wie es möglich ist, über die Deaktivierung der Rechtschreibprüfung für einzelne Wörter eine Silbentrennung bei aktivierter automatischer Silbentrennung zu unterdrücken.

Es gibt noch eine weitere Möglichkeit, die den Vorteil hat, dass man nur an bestimmten Stellen die Silbentrennung unterdrückt, ein Wort aber dennoch an einer anderen Stelle getrennt wird. Dies ist z. B. dann hilfreich, wenn die automatische Silbentrennung eine "unschöne Trennung" durchführt, da diese laut deutscher Rechtschreibung richtig ist. Typischer Fall ist hier die Trennung nach dem ersten Buchstaben, wenn dieser eine Silbe bildet.

Um an einer bestimmten Position in einem Wort die Trennung zu unterdrücken, können Sie an dieser Stelle ein Wortverbindungszeichen einfügen. Dies ist ein nicht druckbares Unicode-Sonderzeichen.

Das Zeichen können Sie bei gedrückter Alt-Taste per Zifferncode eingeben.

Setzen Sie den Cursor zwischen die Buchstaben, die getrennt wurden, also nach dem automatischen Trennstrich vor den ersten Buchstaben in der neuen Zeile.

Geben Sie nun auf dem Ziffernblock der Tastatur bei gedrückter Alt-Taste die Ziffernfolge 8 2 8 8 ein.

### gds IST ALS ARBEITGEBER "TOP"

… sagen die Mitarbeiter. kununu ist ein Portal für Arbeitgeber-Bewertungen von denen, die es am besten wissen: Mitarbeiter und Bewerber.

kununu ist derzeit mit rund 4 Millionen Bewertungen zu mehr als 900.000 Unternehmen die größte Arbeitgeber-Bewertungsplattform in Europa.

Die Feedback-Plattform liefert Unternehmen wertvolle Einblicke in die Wahrnehmung ihrer derzeitigen und ehemaligen Mitarbeiter, Bewerber oder Azubis/Lehrlinge.

Schon heute leistet kununu einen wichtigen Beitrag dazu, dass Jobsuchende den richtigen Arbeitgeber finden: Bereits jeder Zweite ist bei der Suche nach einer neuen Stelle auf der Plattform unterwegs.

*Quelle: www.kununu.com*

gds hat nun von kununu den Status "TOP COMPANY" erhalten.

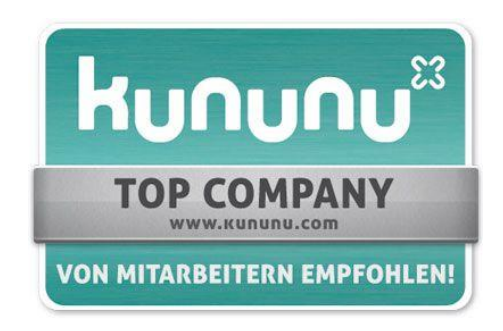

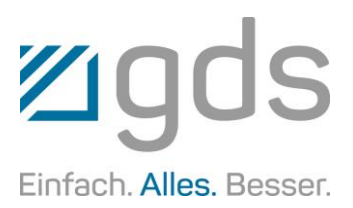

### WEBINARE UND SEMINARE

Hier finden Sie einen Auszug unserer aktuellen kostenfreien Webinare. Die Anmeldung erfolgt über "www.gds.eu". Bereits stattgefundene Webinare stehen auf dem gds-Kundenportal unter "portal.gds.eu" als Stream zur Verfügung.

#### Fr, 27. Mär. 2020, 10:00 Uhr Grundlagen der Anlagendokumentation

- **•** Spezifikation und Aufgaben der Anlagendokumentation
- Gesetzliche Grundlagen
- Aufbau und Struktur
- Nutzung der Anlagendokumentation während des Lebenszyklus der Anlage

#### Do, 09. Apr. 2020, 10:00 Uhr Anlagendokumentation im Redaktionssystem docuglobe

- Das virtuelle Ordnerregal im Redaktionssystem
- A-Z vom Aufstellungsplan bis zur Zulieferdokumentation
- Automatisch erzeugte Verzeichnisse und Register sowie Ordnerbeschriftungen

#### Fr, 24. Apr. 2020, 10:00 Uhr Congree im Redaktionssystem XR

Durch die nahtlose Integration von Congree in XR können Sie Ihre Texte direkt beim Schreiben optimieren. In diesem Webinar von gds und Congree erfahren Sie in einer Live-Demonstration, wie sich die beiden Systeme optimal ergänzen.

# Mit System zum System

Besuchen Sie uns auf der Besuchen Sie uns der<br>tekom-Frühjahrstagung Stand 22

XR - das XML-basierte Redaktionssystem **docuglobe** - das Word-basierte Redaktionssystem authordesk - die Autorenunterstützung CE-EXPERT - Risikobeurteilung und regelkonforme Dokumentation ARC-Desk - webbasierte Prüf- und Freigabeprozesse easybrowse - die Content Delivery Lösungen

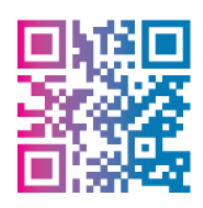

**REDAKTIONSLÖSUNGEN CONTENT DELIVERY TECHNISCHE DOKUMENTATION FACHÜBERSETZUNGEN CE-SUPPORT CONSULTING | PROJEKTE | CUSTOMIZING**  **Ziq** Einfach. Alles. Besser.

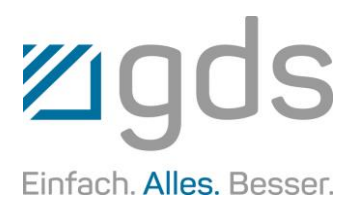

### HERZLICH WILLKOMMEN BEI DER tekom-REGIONALGRUPPE WESTFALEN, LUDGER BRUNS!

Nach vielen Jahren unermüdlichem Einsatz für die tekom-Regionalgruppe Westfalen, stellte Henning Mallok, Vertriebsleiter der gds GmbH und Geschäftsführer der gds Sprachenwelt GmbH, nun seinen Posten als Regionalgruppenleiter Westfalen zur Disposition.

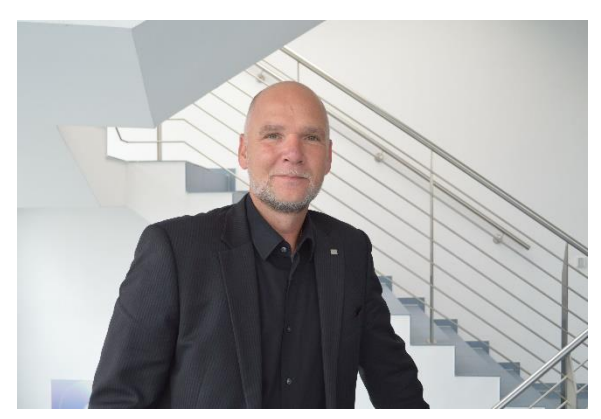

*Henning Mallok, Vertriebsleiter der gds GmbH und Geschäftsführer der gds Sprachenwelt GmbH*

Die Mitglieder wählten seinen Kollegen Ludger Bruns mit großer Mehrheit zum Nachfolger. Bruns ist Leiter Service Consulting bei der gds GmbH und außerdem Certified Machinery Safety Expert und Certified PCO, was ihn zu einem kompetenten und würdigen Nachfolger macht. Er ist seit vieJahren in verschiedenen Gremien und Verbänden engagiert und ein ausgewiesen guter Netzwerker.

Die perfekte Besetzung, um die tekom Deutschland in der Region Westfalen zu repräsentieren, den Informations- und Er-

fahrungsaus-

tausch der Mitglieder untereinander zu fördern, interessante Veranstaltungen und Workshops zu organisieren und nicht zuletzt angehende sowie erfahrene Technische Redakteure zu unterstützen und zu informieren. Ludger Bruns fasst das so zusam-*bei der gds GmbH*

men: "Ich arbeite seit vielen Jahren nach dem Motto, dass Wissen teilen Wissen vermehren heißt. In diesem Sinne freue ich mich ganz besonders auf diese spannende neue Aufgabe und bedanke mich bei meinem Vorgänger Henning Mallok für den guten Boden, den er mir für den weiteren Weg bereitet hat."

*Ludger Bruns, Leiter Service Consulting* 

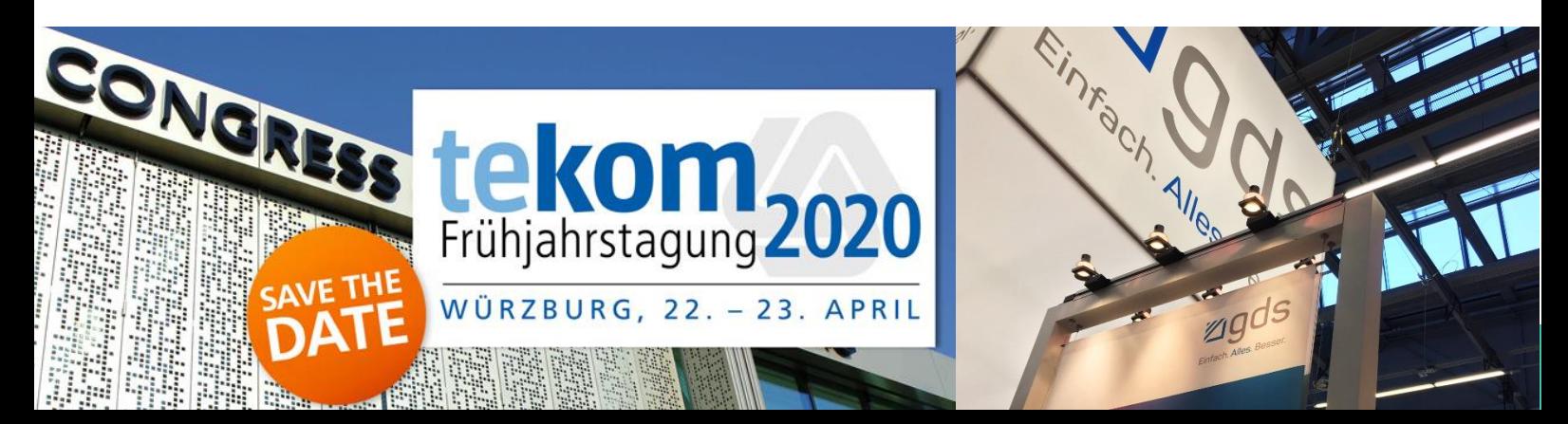

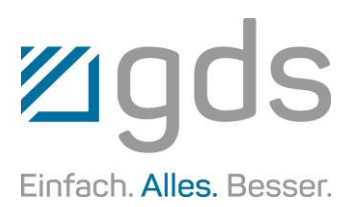

### **STILBLÜTEN**

Stilblüten sind Formulierungen, die durch ungeschickte Verknüpfung von Wortteilen ungewollt komisch wirken. Schulaufsätze bilden hierfür häufig eine unschätzbare Fundgrube.

Neben den Prunksälen hatten die Ritter oft auch noch heizbare Frauenzimmer.

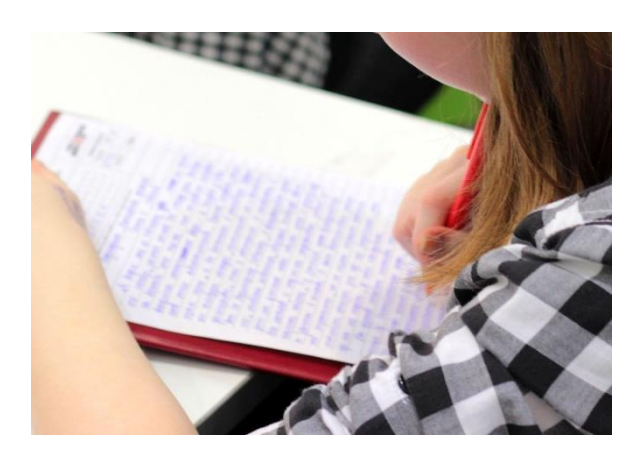

Dann gingen wir in den Zoo und da war ein großer Käfig mit Affen, die völlig albern herumtollten. Unser Lehrer war auch dabei.

Die Alm liegt hoch im Gebirge. Dort ziehen im Frühling der Senn und die Sennerin hin und im Herbst wird dann abgetrieben.

Der Ätna ist ein sehr tätiger Vulkan. Erst im letzten Jahr hatte er wieder eine gewaltige Erektion.

Wenn meine Mutter keinen Seitensprung gemacht hätte, wäre sie dem Verkehrsunfall zum Opfer gefallen. Aber so kam sie mit einem blauen Auge am Knie davon.

Wir wissen heute, dass die Urmenschen alle Werkzeuge besaßen, um eine Familie zu gründen.

> Graf Zeppelin war der erste, dem es gelungen war, in alle Richtungen in die Luft zu schiffen.

> Zusammenfassend kann gesagt werden, dass der Alte Fritz ohne seinen Vater nicht denkbar wäre.

> Die Macht des Wassers ist so gewaltig, dass

selbst der stärkste Mann es nicht halten kann.

Orgel und Klavier unterscheiden sich dadurch, dass an der Orgel die größeren Pfeifen sitzen.

Jetzt hockte sich Tell hinter einen Busch. Dann drückte er ab und das Werk der Befreiung war vollendet.

Ein Kreis ist ein rundes Quadrat.

In dem Freilichtmuseum stand auch ein Haus, wo Mütter ihre Kinder gebären. Eine Gebärmutter schaute zum Fenster heraus und winkte uns freundlich zu.

#### Tipps & Tricks zu MS Word – Workshops mit gds-Experten

Die in unserem Newsletter veröffentlichten "Tipps & Tricks" sowie das optimierte Arbeiten und Einrichten von MS Word können Sie sich auch in persönlichen Workshops nahebringen lassen.

#### Und Achtung!

Auf unserem Portal [portal.gds.eu](https://portal.gds.eu/de/docuportal.html) unter Tipps & [Tricks](https://portal.gds.eu/nc/de/tippstricks.html) finden Sie eine Menge weitere Hinweise zu Word und docuglobe.

Um immer auf dem Laufenden zu sein, lesen Sie unseren Newsblog [gds.eu/de/blog](https://www.gds.eu/de/blog) und folgen Sie uns doch einfach auf [Twitter,](http://twitter.com/gdsGmbH) [Xing,](http://www.xing.com/companies/gdsgmbhglobaldocumentsolutions/updates) [LinkedIn,](https://www.linkedin.com/company/gdsgmbh/) [YouTube,](https://www.youtube.com/user/gdsAG09) [Facebook](http://www.facebook.com/gdsgruppe/) oder [Instagram](https://www.instagram.com/gds_gruppe/) – dann werden Sie über jeden neuen Beitrag informiert.

#### Impressum

Herausgeber: gds GmbH Robert-Linnemann-Straße 17 D-48336 Sassenberg Tel.: +49 (0)2583 / 301-3000 Fax: +49 (0)2583 / 301-3300 docuglobe ist ein eingetragenes Markenzeichen der gds. Sonstige hier aufgeführte Produktbezeichnungen sind Schutzmarken der jeweiligen Unternehmen. www.gds.eu